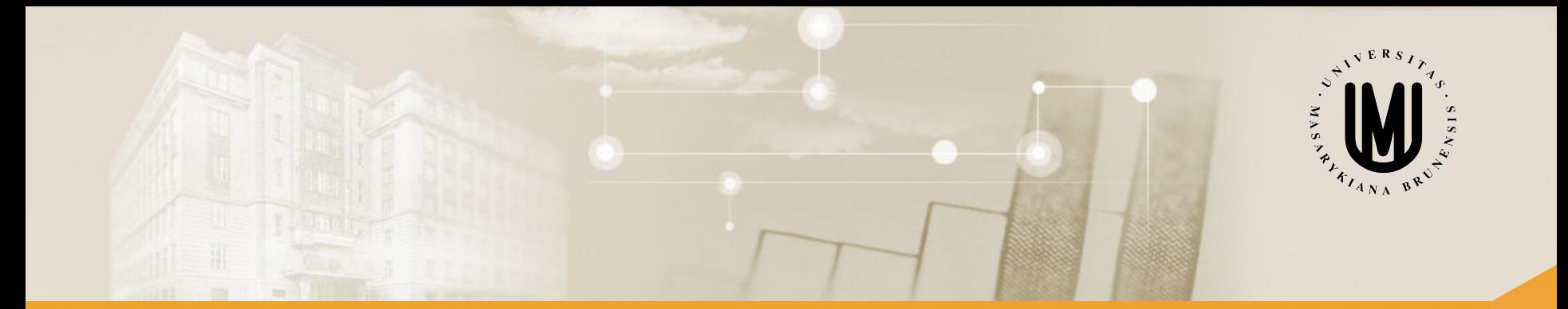

# **Analýza dat pro Neurovědy**

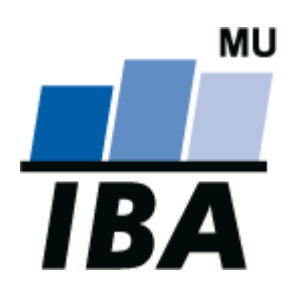

RNDr. Eva Janoušová doc. RNDr. Ladislav Dušek, Dr.

© Institut biostatistiky a analýz

# Blok 4

# Jak a kdy použít parametrické a neparametrické testy II.

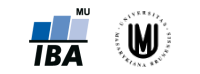

#### **Osnova**

- 1. Analýza rozptylu (ANOVA)
- 2. Problém násobného testování hypotéz a použití korekčních procedur
- 3. Kruskalův-Wallisův test
- 4. Analýza rozptylu jako lineární model

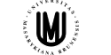

#### Parametrické a neparametrické testy pro kvantitativní data – přehled

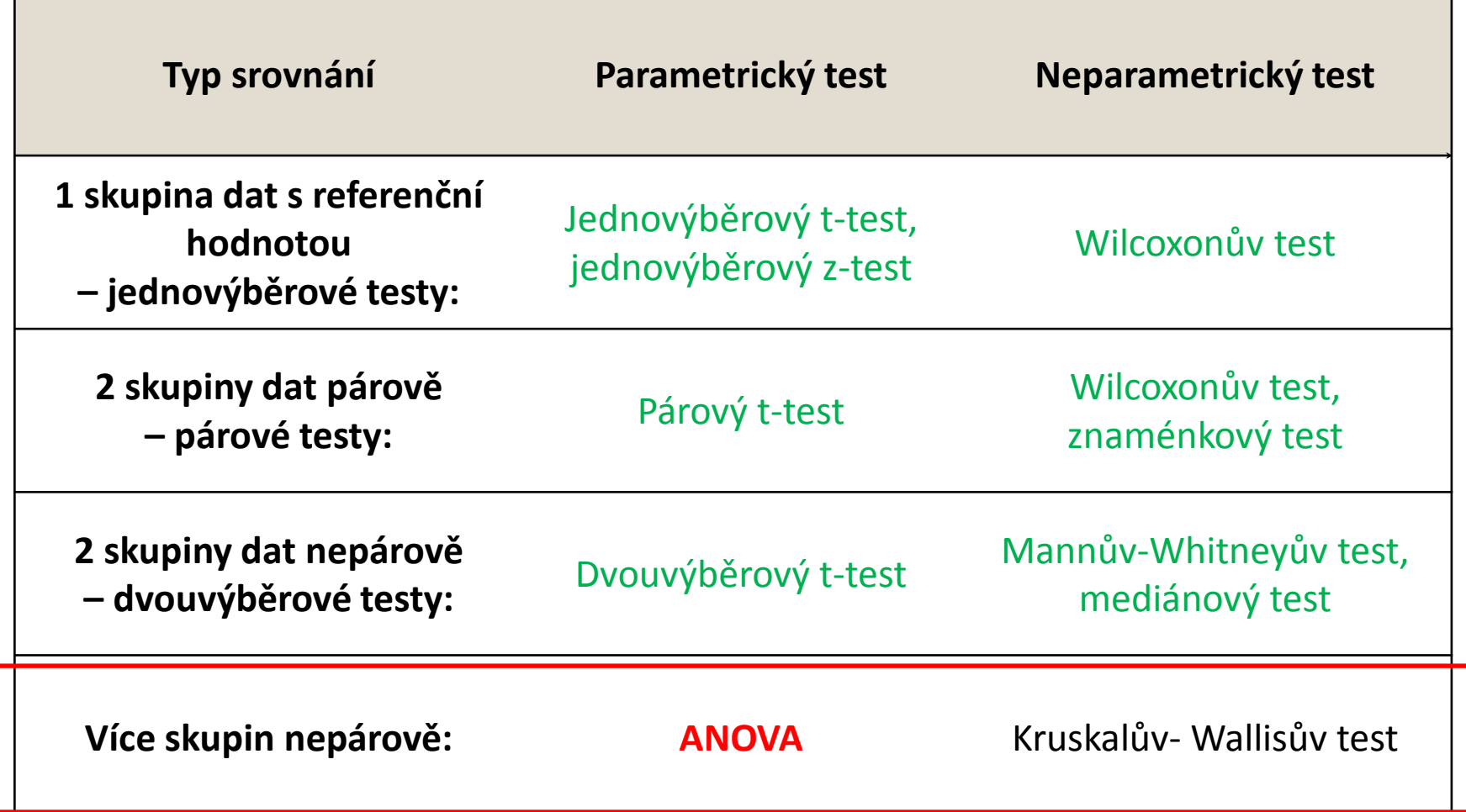

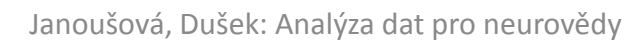

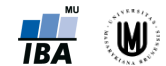

# 1. Analýza rozptylu (ANOVA)

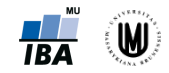

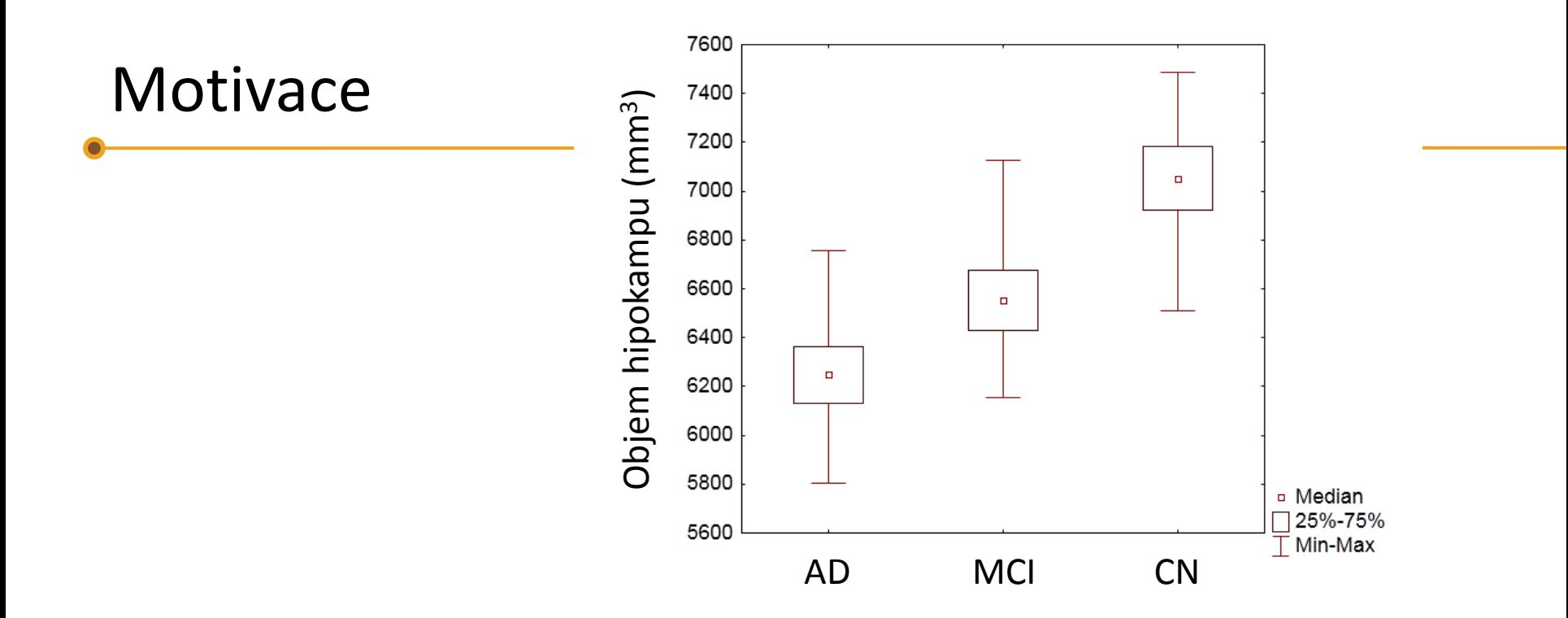

Jak můžeme ověřit, zda se liší objem hipokampu u pacientů s AD, pacientů s MCI a u zdravých kontrol?

- A. Můžeme použít vhodný test pro dva výběry (např. dvouvýběrový t-test) a otestovat, jak se liší AD od MCI, AD od CN a MCI od CN – tedy provést 3 testy.
- B. Můžeme použít vhodný test pro více než dvě srovnávané skupiny.

V čem je zásadní rozdíl mezi A a B?

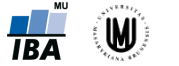

### Motivace – pokračování

• Problém s možností A je v **násobném testování hypotéz**:

S narůstajícím počtem testovaných hypotéz nám roste také pravděpodobnost získání falešně pozitivního výsledku, tedy pravděpodobnost toho, že se při našem testování zmýlíme a ukážeme na statisticky významný rozdíl tam, kde ve skutečnosti žádný neexistuje (chyba I. druhu).

- Máme tři testy, v každém 95% pravděpodobnost, že neuděláme chybu I. druhu.
- Pro všechny tři testy to tedy znamená:  $0.95 \times 0.95 \times 0.95 = 0.857$ .
- Pravděpodobnost, že neuděláme chybu I. druhu nám celkově klesla na 0,857.
- Pravděpodobnost, že uděláme chybu I. druhu nám celkově stoupla na 0,143.

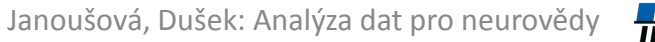

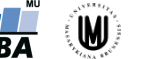

#### Motivace – pokračování

- Lepší volbou je:
	- B. Použít vhodný test pro více než dvě srovnávané skupiny.
- **Analýza rozptylu (ANOVA = "ANalysis Of VAriance") je statistickou metodou, která umožňuje testovat rozdíl v průměrech více než dvou skupin. Přitom se jedná o jeden test.**

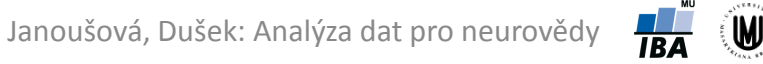

# Analýza rozptylu (ANOVA) jednoduchého třídění

- **Srovnáváme tři a více skupin dat, které jsou na sobě nezávislé** (mezi objekty neexistuje vazba).
- Příklady: srovnání objemu hipokampu u pacientů s AD, pacientů s MCI a kontrol; srovnání kognitivního výkonu podle čtyř kategorií věku.

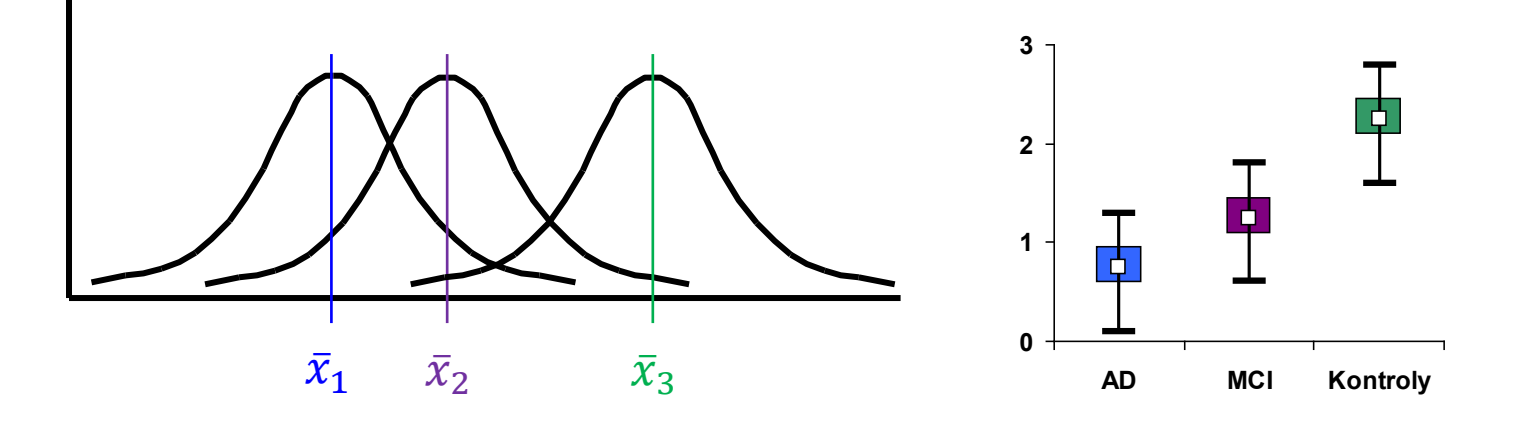

- Předpoklady: **normalita dat ve VŠECH skupinách**, **shodnost (homogenita) rozptylů VŠECH srovnávaných skupin**, nezávislost jednotlivých pozorování.
- Testová statistika:  $F = \frac{B_A + B_A}{S_A + B_B}$  vysvětlení na dalších slidech *e e A A*  $S_e$  /  $df$  $F = \frac{S_A/dt}{S_A/dt}$ /  $=\frac{S_A~/}{\tilde{}}$

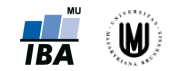

# Analýza rozptylu (ANOVA) – princip

• Srovnání variability (rozptylu) mezi výběry s variabilitou uvnitř výběrů.

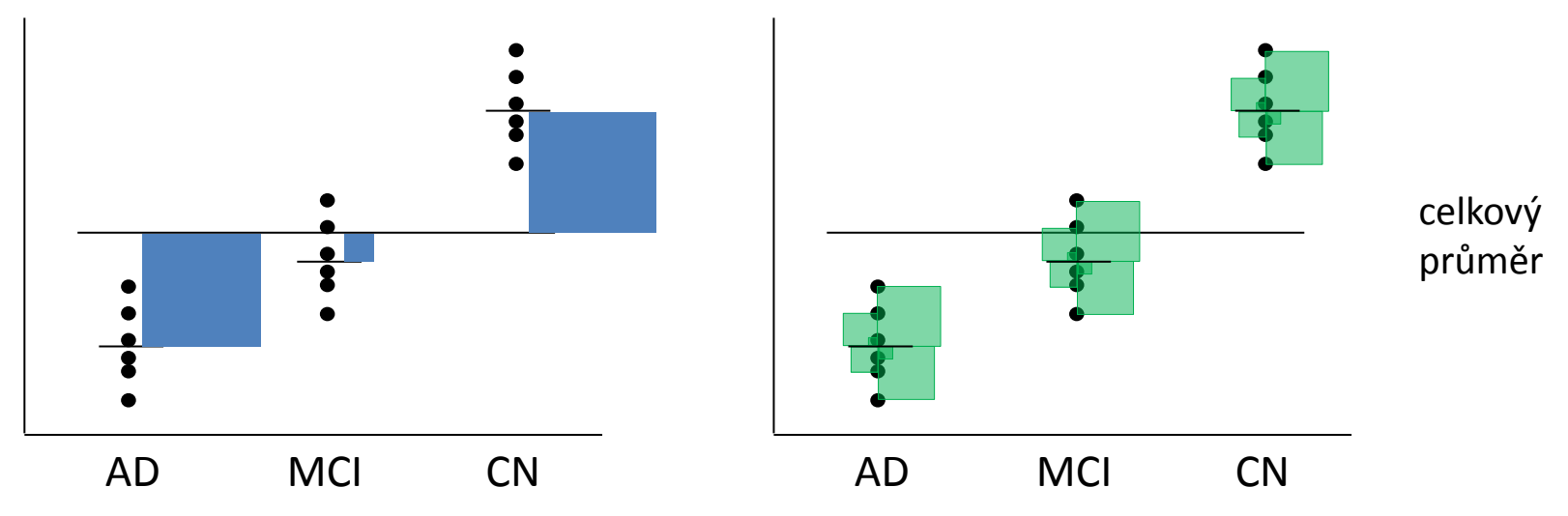

• Tabulka analýzy rozptylu jednoduchého třídění (One-Way ANOVA):

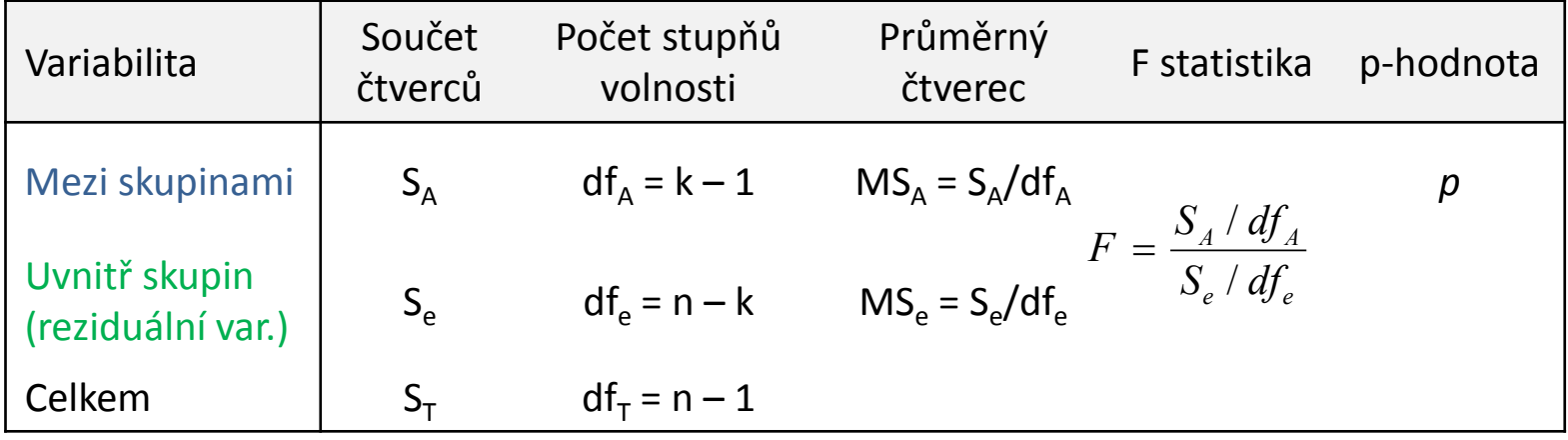

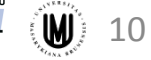

#### ANOVA – 2 ukázkové situace

• Rozdíl ve všech třech skupinách:

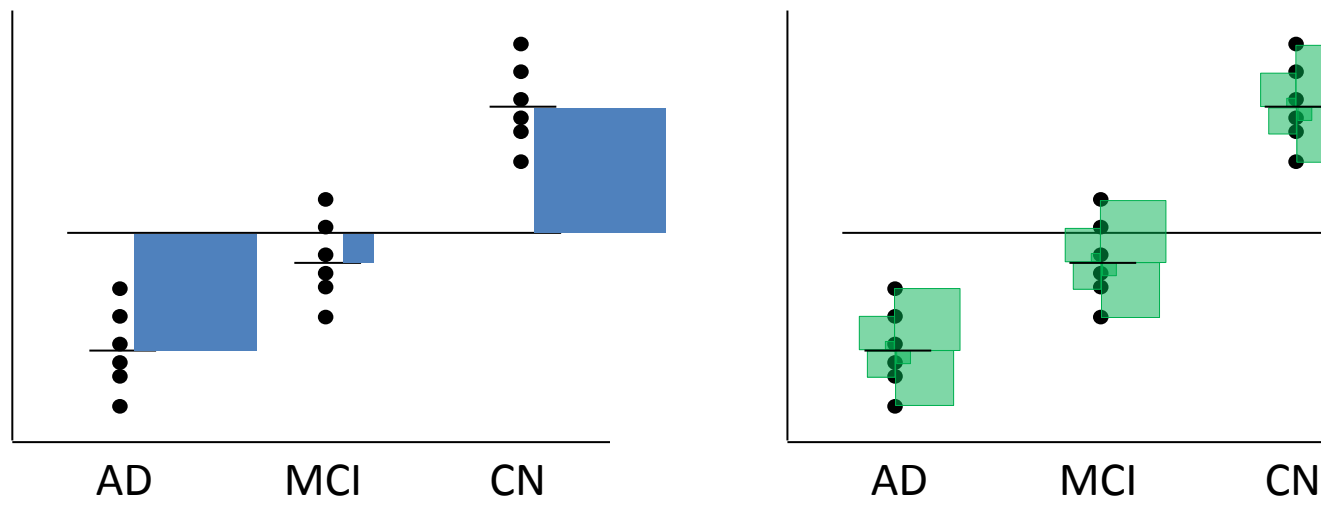

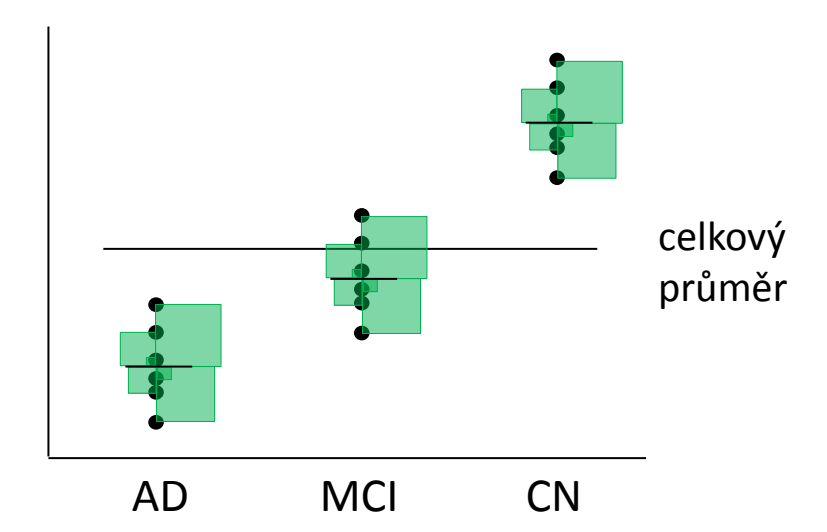

• Žádný rozdíl mezi skupinami:

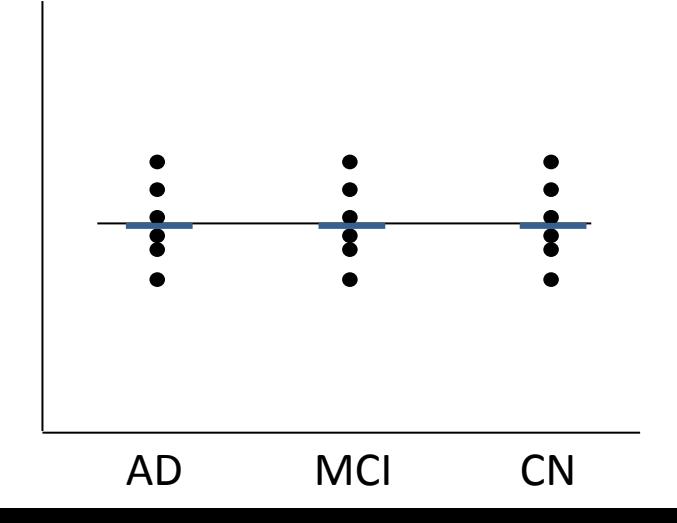

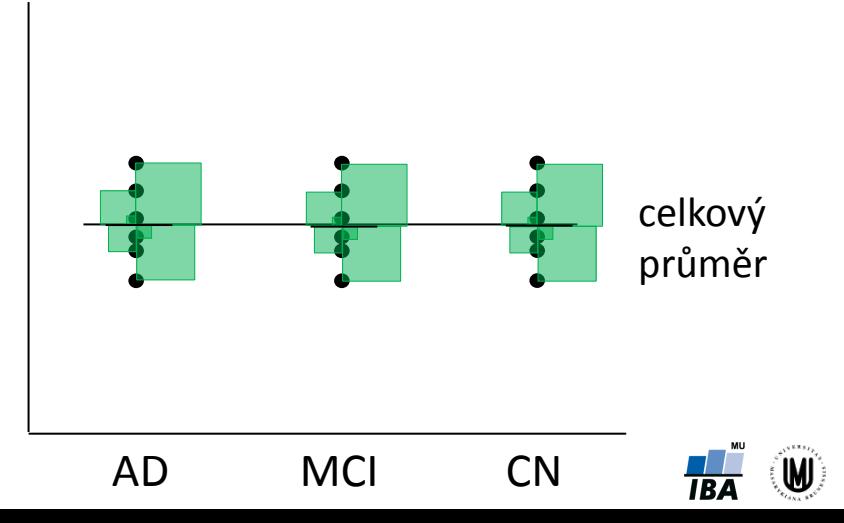

# Analýza rozptylu (ANOVA) jednoduchého třídění

- **Příklad:** Chceme srovnat, zda se liší objem hipokampu podle typu onemocnění (tzn. u pacientů s AD, pacientů s MCI a zdravých kontrol).
- Tzn. hypotézy budou mít tvar:  $H_0$ :  $\mu_{AD}$  =  $\mu_{MCI}$  =  $\mu_{CN}$

 $H_1$ : nejméně jedno  $\mu_i$  je odlišné od ostatních

#### • **Postup:**

- 1. Popisná sumarizace objemu hipokampu podle typu onemocnění.
- 2. Ověření normality hodnot ve VŠECH skupinách.
- 3. Ověření shodnosti rozptylů VŠECH skupin.
- 4. Aplikujeme statistický test.
- 5. Nulovou hypotézu zamítneme nebo nezamítneme: **p<0,001 < 0,05** → zamítáme nulovou hypotézu → Rozdíl v objemu hipokampu podle typu onemocnění je statisticky významný (na hladině významnosti α=0,05.)

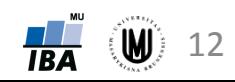

# Ověření normality dat

- **Graficky:**
	- histogram
	- krabicový graf (box-plot)
	- Q-Q graf
- **Testy normality:**
	- Shapirův-Wilkův test
	- Kolmogorovův-Smirnovův test
- Testy nejsou vždy nejlepším nástrojem! Vždy je důležité se podívat i očima!
- Pokud o sledované veličině prokazatelně víme, že v cílové populaci nabývá normální rozdělení (např. výška lidské postavy), ale v daném souboru normální rozdělení nepotvrdíme, **pak s naším náhodným výběrem není něco v pořádku** – např. není reprezentativní.

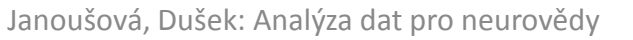

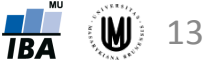

#### Ověření normality graficky – krabicový graf a histogram

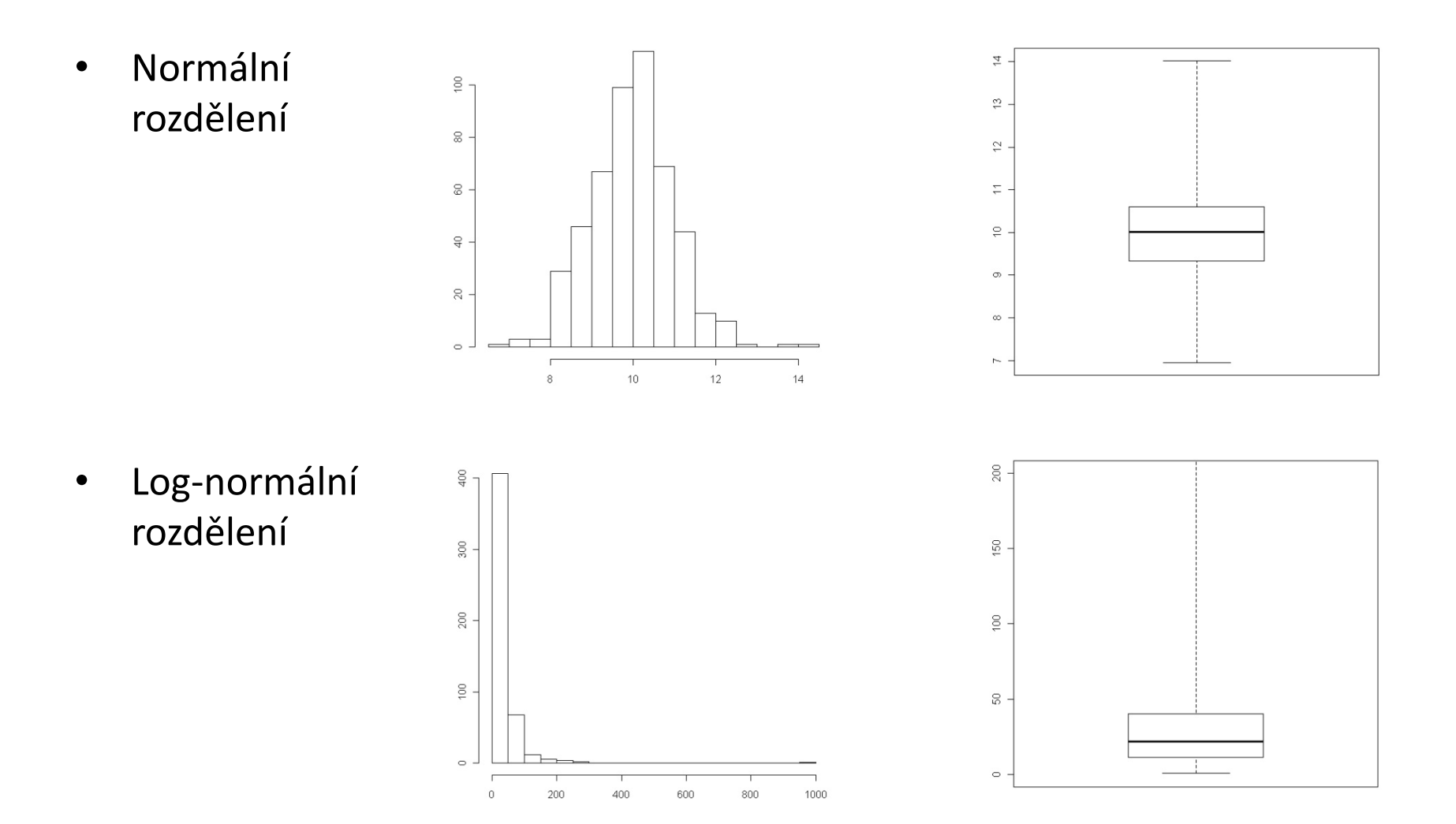

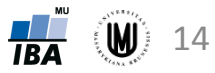

### Ověření normality graficky – krabicový graf a histogram

• Normální rozdělení s odlehlými hodnotami

spojité

rozdělení

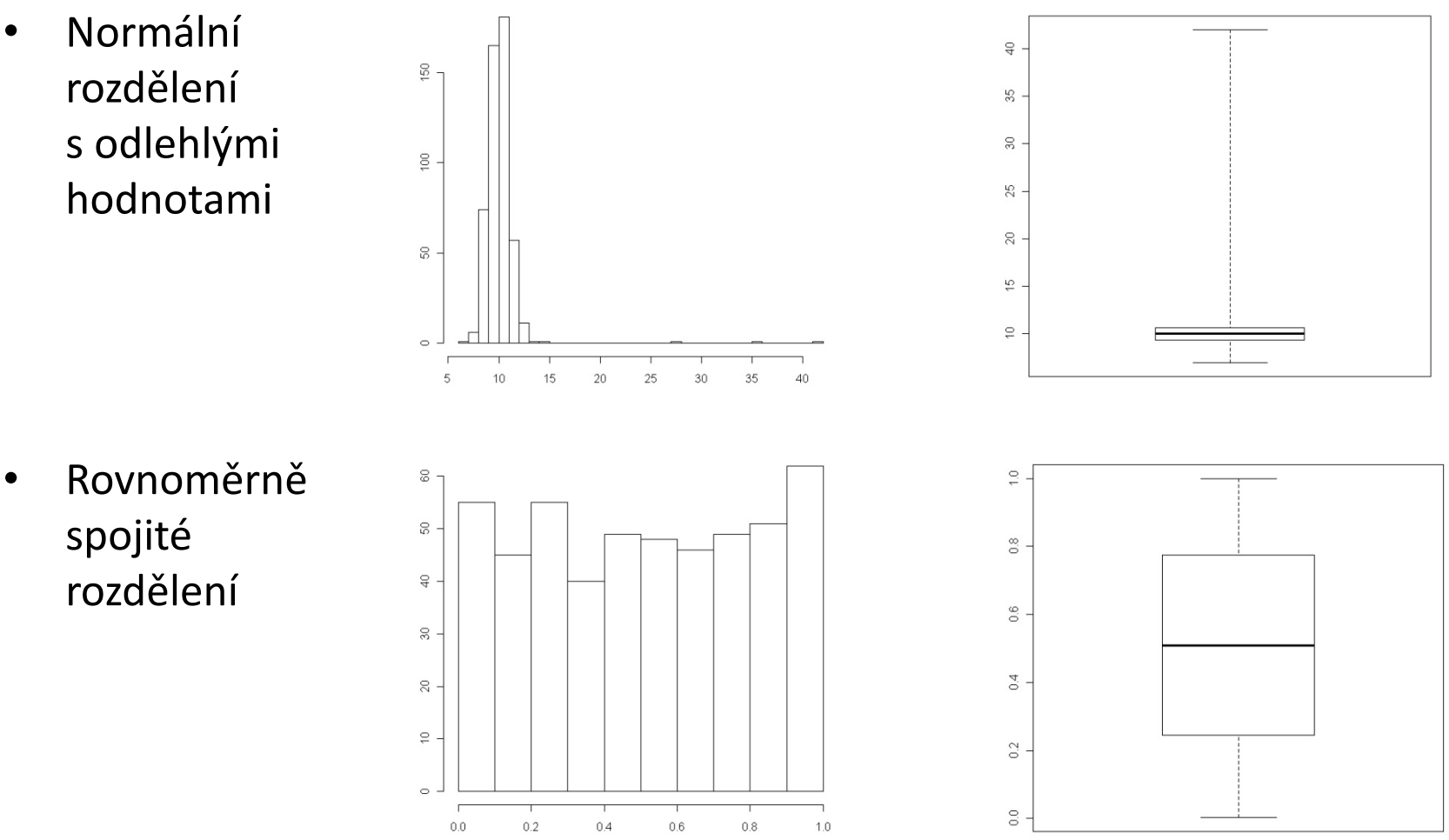

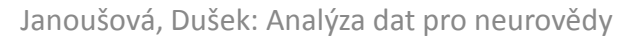

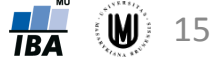

# Ověření normality graficky – Q-Q graf

- Q-Q graf proti sobě zobrazuje kvantily pozorovaných hodnot a kvantily teoretického rozdělení pravděpodobnosti (zde normálního rozdělení).
- V případě shody leží všechny body na přímce.
- Normální rozdělení:

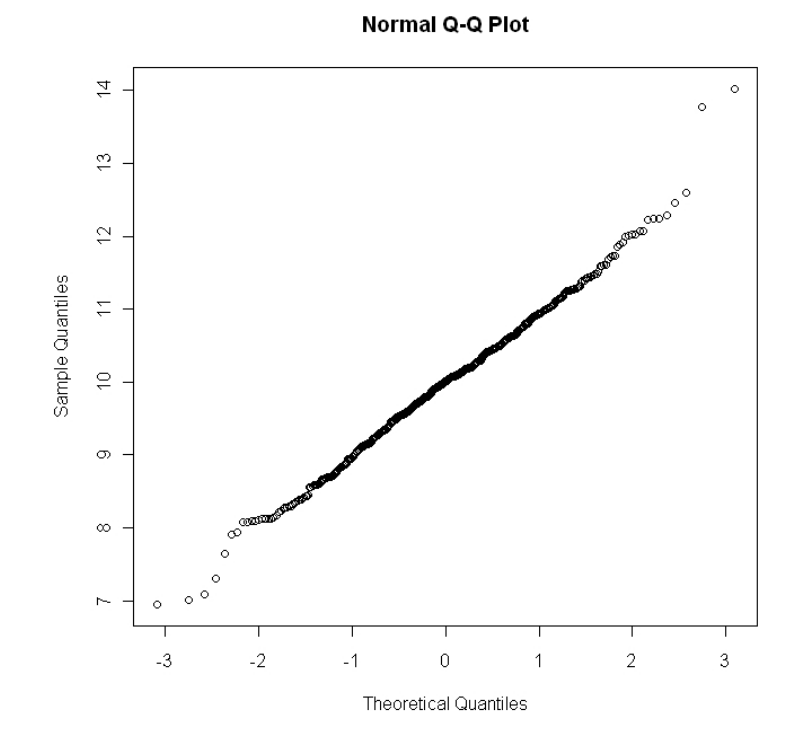

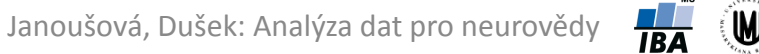

# Ověření normality graficky – Q-Q graf

- 1. Log-normální rozdělení
- 2. Normální rozdělení s odlehlými hodnotami
- 3. Rovnoměrně spojité rozdělení

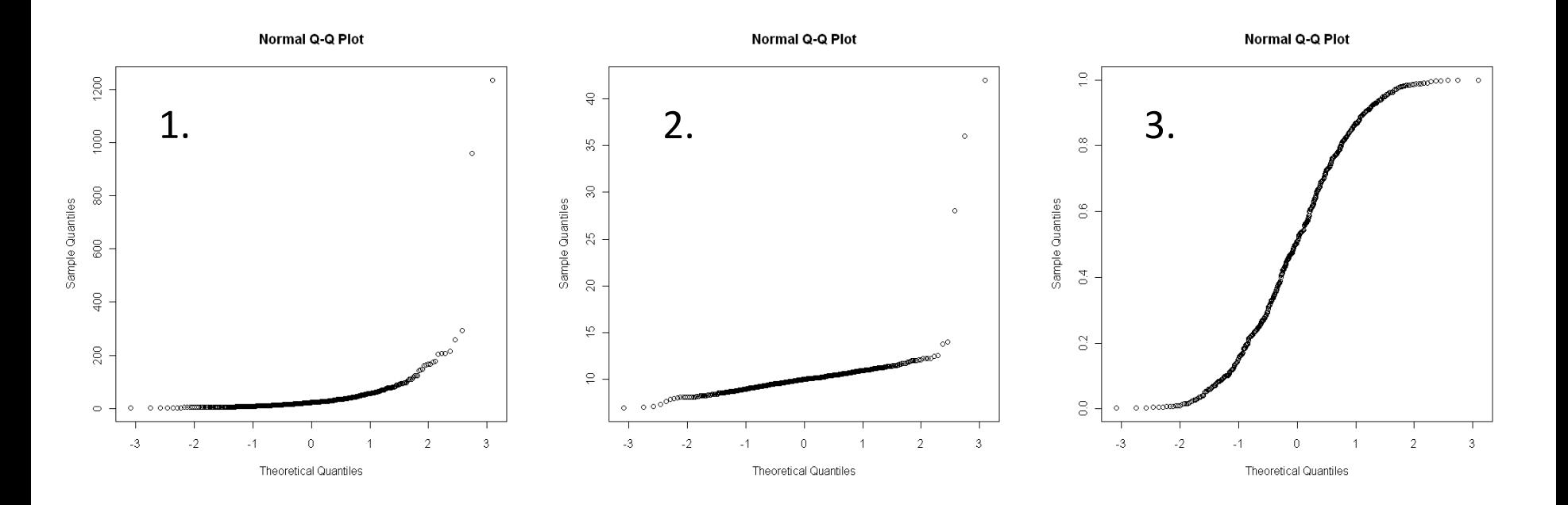

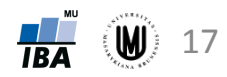

## Ověření normality pomocí testů

- **Shapirův-Wilkův test** v podstatě se jedná o proložení seřazených hodnot regresní přímkou vzhledem k očekávaným hodnotám normálního rozdělení. Má tedy přímý vztah k Q-Q plotu – vyhodnocuje, jak moc se Q-Q plot liší od ideální přímky. Doporučován pro menší vzorky, může být "moc" přísný pro velké vzorky.
- **Kolmogorovův-Smirnovovův test** založen na srovnání výběrové distribuční funkce s teoretickou distribuční funkcí odpovídající normálnímu rozdělení. K-S test hodnotí maximální vzdálenost mezi těmito dvěma distribučními funkcemi. V praxi se používá korekce dle Lillieforse.

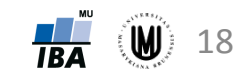

# Ověření shody (homogenity) rozptylů

- **Grafické ověření** krabicový graf, histogram.
- **F-test** (testování shody rozptylů dvou vzorků)
- **Leveneův test** často používaný (testování shody rozptylů dvou a více vzorků)
- **Bartlettův test**

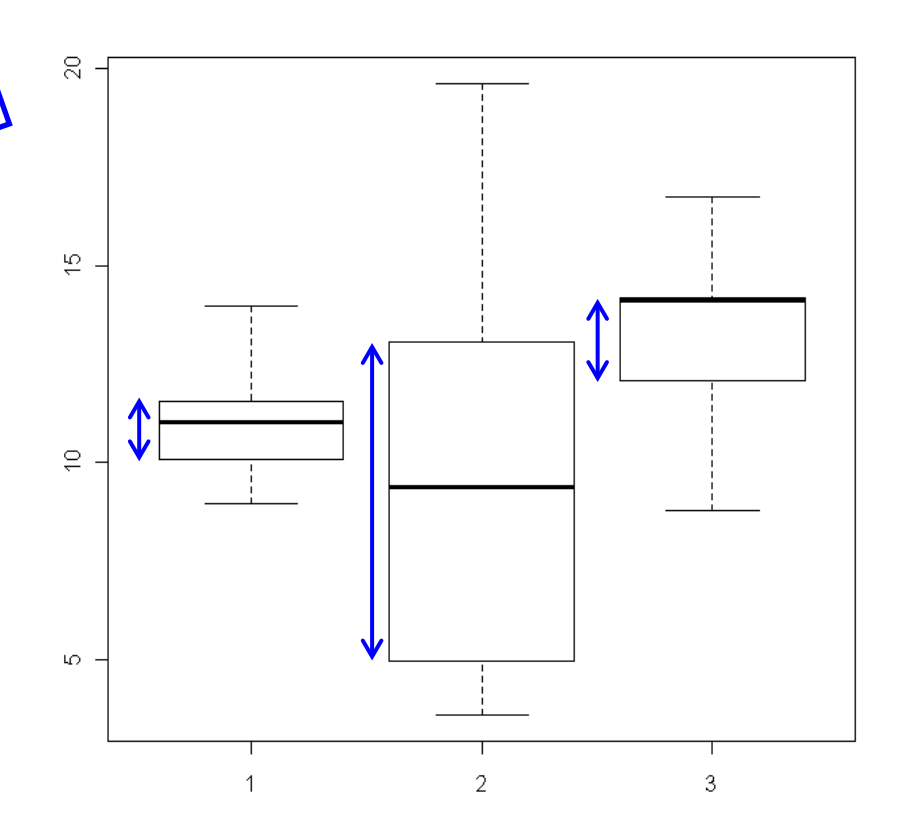

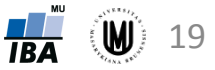

# Výsledky ANOVA testu

• Tabulka analýzy rozptylu jednoduchého třídění:

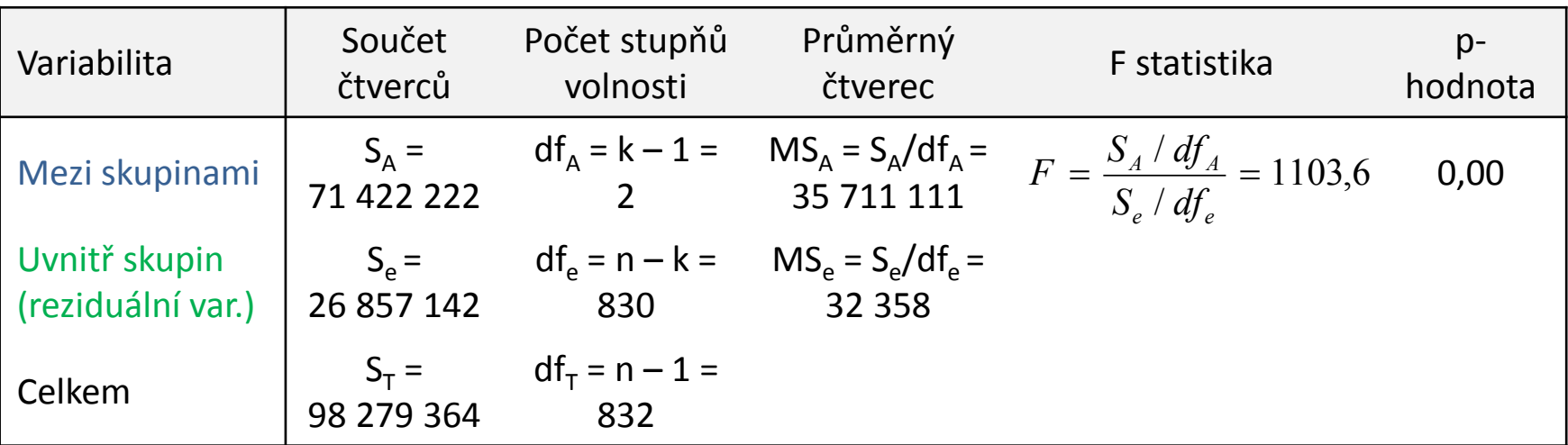

• Výsledek ze softwaru STATISTICA:

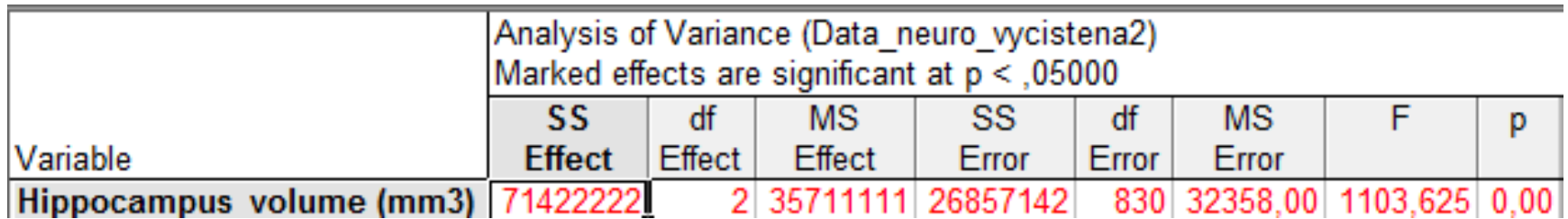

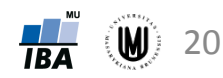

### Další kroky analýzy

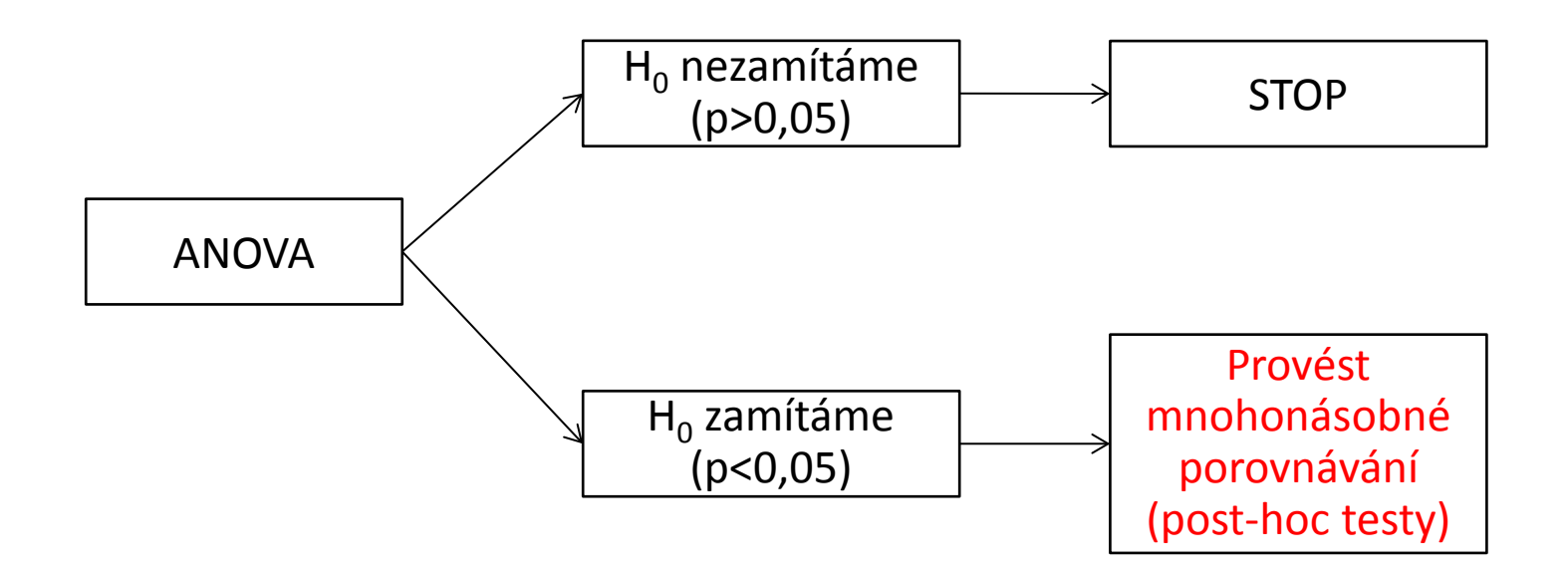

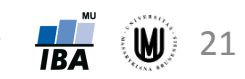

Janoušová, Dušek: Analýza dat pro neurovědy

2. Problém násobného testování hypotéz a použití korekčních procedur

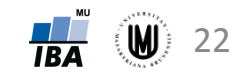

### Korekce na násobné srovnání výběrů

- Zamítneme-li analýzou rozptylu nulovou hypotézu o celkové rovnosti středních hodnot, má smysl se ptát, jaké skupiny se od sebe nejvíce liší.
- Toto srovnání lze provést pomocí testů pro dva výběry, ale je nutné korigovat výslednou hladinu významnosti testu, abychom se vyhnuli chybě I. druhu.
- Nejjednodušší metoda: **Boferroniho korekce** korekce hladiny významnosti: α\* = α/m, kde m je počet provedených testů. Ekvivalentně lze vynásobit p-hodnotu počtem provedených testů. Nevýhodou je, že je konzervativní ("přísná") pro velké m, tedy počet provedených testů.
- Pro analýzu rozptylu: **Tukeyho** a **Scheffého post hoc testy**.
- Může se stát, že při použití různých korekcí nám mohou vyjít výsledky různě (např. při použití Scheffého testu nám vyjde statisticky významný rozdíl mezi skupinou AD a MCI a při použití Tukeyho testu nám rozdíl statisticky významný nevyjde).

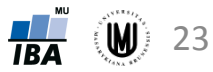

#### Poznámka

- Může nastat situace, kdy zamítneme  $H_0$  u ANOVY, ale metodami mnohonásobného porovnávání nenajdeme významný rozdíl u žádné dvojice středních hodnot. K tomu dochází zvláště tehdy, když p-hodnota pro ANOVU je jen o málo nižší než zvolená hladina významnosti.
- Důvod: post-hoc testy (tzn. metody mnohonásobného porovnávání) mají obecně menší sílu než ANOVA, proto nemusí odhalit žádný rozdíl.

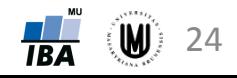

### Korekce na násobné srovnání – jiná situace

- Problém násobného testování ("Multiple Testing Problem") nastává, i když je provedeno **větší množství testů na různých proměnných** v rámci jednoho hodnocení dat.
- Příklad: zjišťování, zda se liší objem šedé hmoty u dvou skupin subjektů v každém voxelu obrazu.
- Korekce:
	- **Bonferroniho korekce** kontroluje pravděpodobnost, s jakou dostaneme falešně pozitivní výsledek (kontroluje chybu I. druhu); konzervativní pro velký počet provedených testů.
	- **False discovery rate (FDR)** kontroluje podíl falešně pozitivních výsledků mezi všemi statisticky významnými výsledky (např. pokud je FDR 0,05 a počet všech statisticky významných výsledků bude 1000, tak můžeme očekávat, že 50 výsledků bude falešně pozitivních).

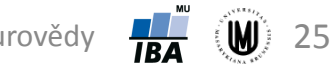

# Úkol 1.

- **Zadání:** Zjistěte, zda se liší objem pallida podle typu onemocnění (nezapomeňte ověřit předpoklady).
- **Řešení:**

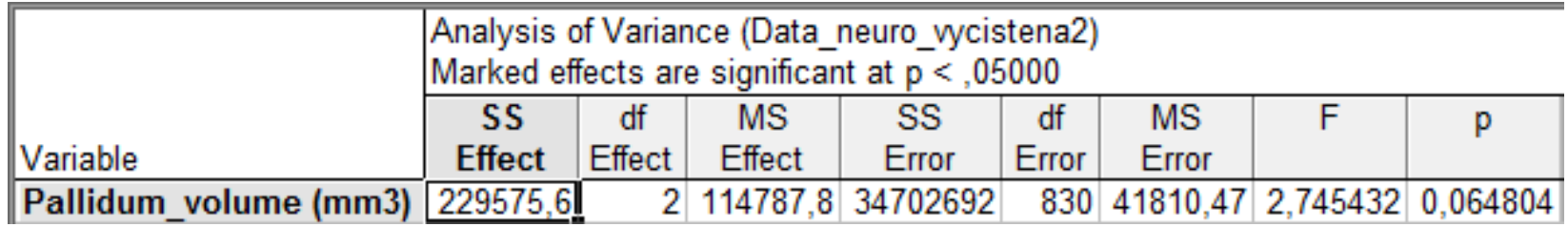

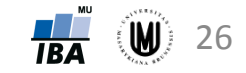

#### Parametrické a neparametrické testy pro kvantitativní data – přehled

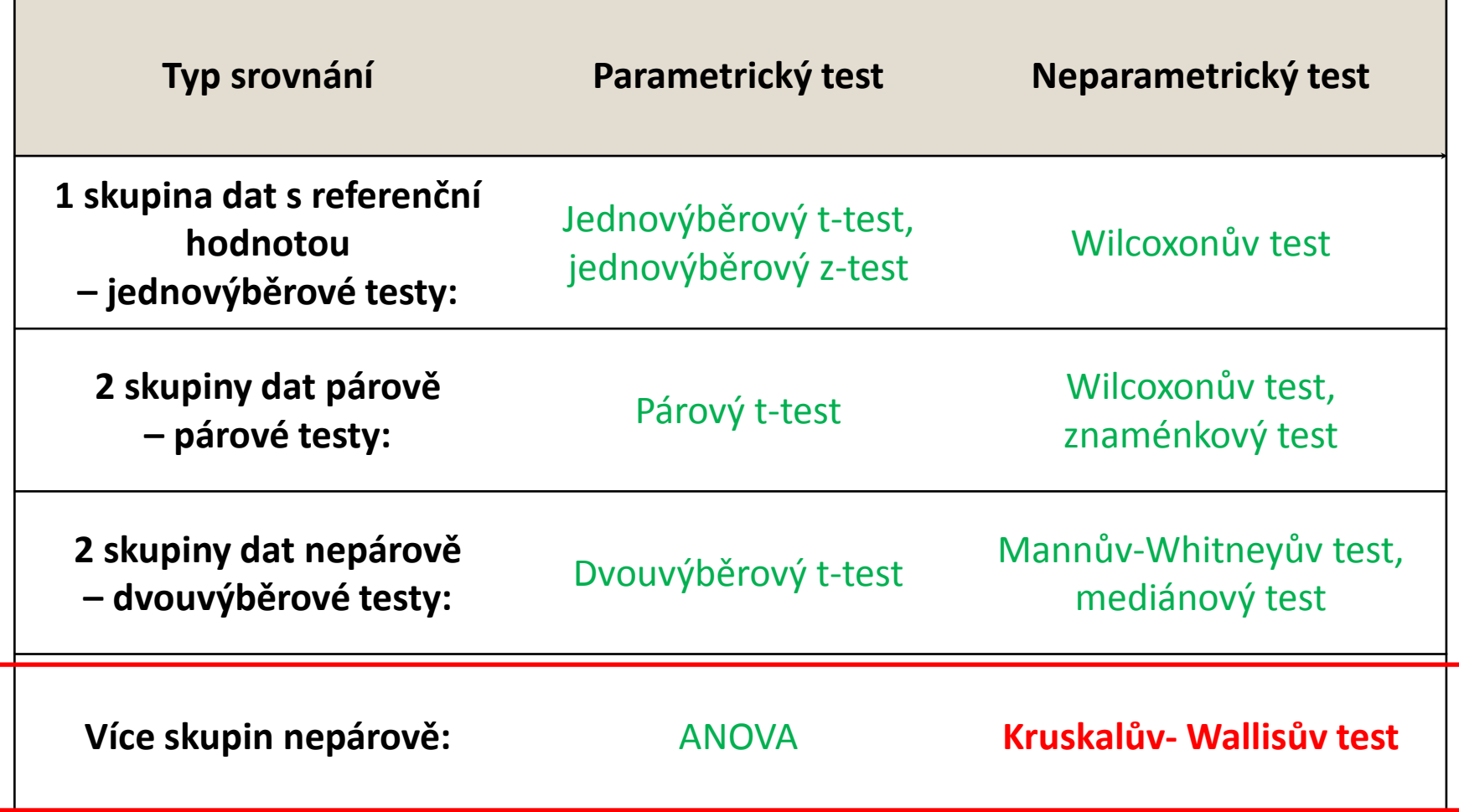

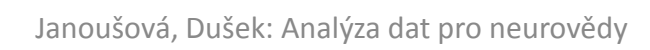

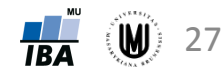

# 3. Kruskalův-Wallisův test

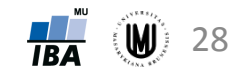

#### Co dělat, když nejsou splněny předpoklady u ANOVy?

- **1. Zkusit data transformovat** např. logaritmická transformace by měla pomoci s normalizací rozdělení a stabilizací rozptylu u log-normálních dat.
- **2. Použít neparametrické testy** např. Kruskalův-Wallisův test nevyžaduje předpoklad normality, pracuje stejně jako neparametrický Mannův-Whitneyův test.

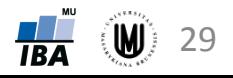

## Kruskalův-Wallisův test

- Neparametrická alternativa analýzy rozptylu (ANOVy).
- Testuje se, zda jsou srovnatelné distribuční funkce (obdobně jako u Mannova-Whitneyova testu).
- Hypotézy mají tvar:  $H_0: F_1(x) = F_2(x) = ... = F_k(x)$

H<sub>1</sub>: nejméně jedna F<sub>i</sub> je odlišná od ostatních

- Princip Kruskalova-Wallisova testu (podobný jako u Mannova-Whitneyova testu):
	- 1. Všechny hodnoty ze všech výběrů dohromady uspořádáme vzestupně podle velikosti  $\rightarrow$  každé hodnotě přiřadíme pořadí.
	- 2. Spočítáme součet pořadí hodnot u každého výběru.
	- 3. Na základě těchto dvou součtů vypočteme testovou statistiku.
- Tzn. za platnosti nulové hypotézy jsou spojená data dobře promíchaná a průměrná pořadí v jednotlivých souborech jsou podobná.
- Odlehlé hodnoty nejsou problém, protože pracujeme s pořadími.

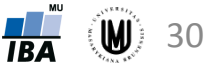

## Kruskalův-Wallisův test

- **Příklad:** Chceme srovnat, zda se liší MMSE skóre podle typu onemocnění.
- Tzn. hypotézy budou mít tvar:  $H_0: F_{AD}(x) = F_{MCI}(x) = F_{CN}(x)$

H<sub>1</sub>: nejméně jedna F<sub>i</sub> je odlišná od ostatních

- **Postup:**
	- 1. Popisná sumarizace MMSE skóre podle typu onemocnění.
	- 2. Vykreslení histogramů MMSE skóre pro jednotlivé skupiny subjektů, abychom viděli, že není splněn předpoklad normálního rozdělení  $\rightarrow$ proto použijeme neparametrický test.
	- 3. Aplikujeme statistický test.
	- 4. Nulovou hypotézu zamítneme nebo nezamítneme: **p<0,001 < 0,05** → zamítáme nulovou hypotézu → **MMSE skóre je u pacientů s AD, MCI a u kontrol statisticky významně odlišné.**
	- 5. Post hoc test:

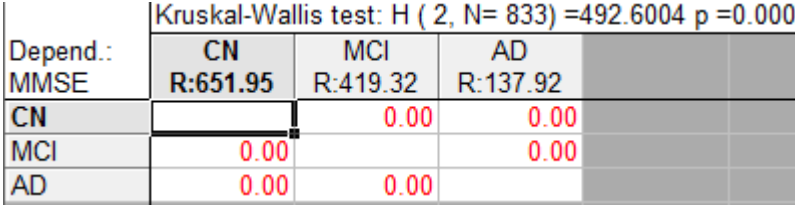

→ **rozdíl je mezi všemi skupinami**

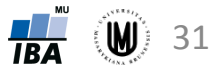

# Úkol 2.

• **Zadání:** Zjistěte, zda se liší objem pěti mozkových struktur podle typu onemocnění (rozmyslete si, jaký test (či testy) byste použili).

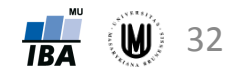

### Výsledky srovnání objemů mozkových podle typu onemocnění

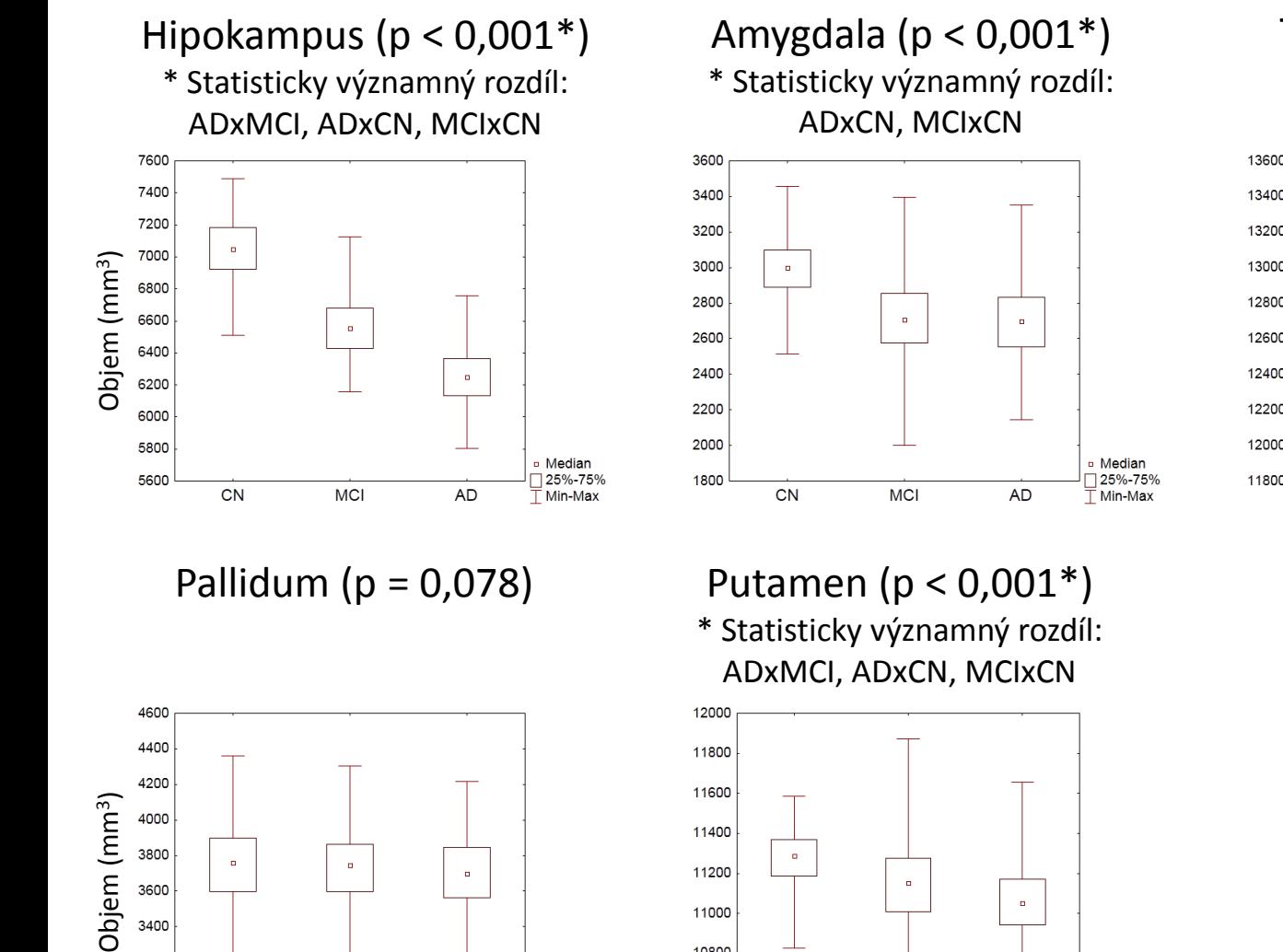

 $\circ$ 

CN

 $\alpha$ 

**MCI** 

11200

11000

10800

10600

10400

Median

AD

 $\sqrt{25%} - 75%$ 

 $\mathbb T$  Min-Max

3800

3600

3400

3200

3000

2800

CN

**MCI** 

Thalamus ( $p = 0.214$ )

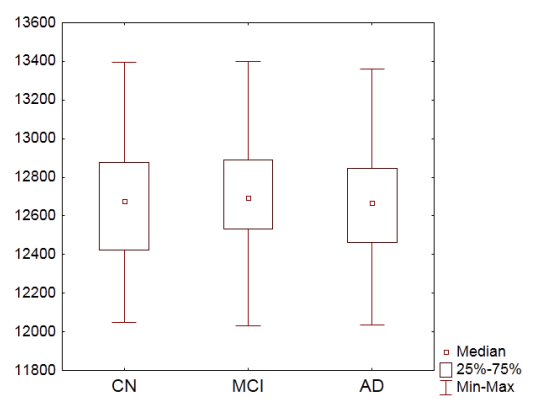

Median 25%-75%

 $\overline{\mathbb{T}}$  Min-Max

**AD** 

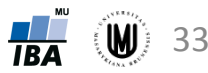

### Výsledky srovnání objemů mozkových podle typu onemocnění – jiný způsob vyznačení lišících se skupin

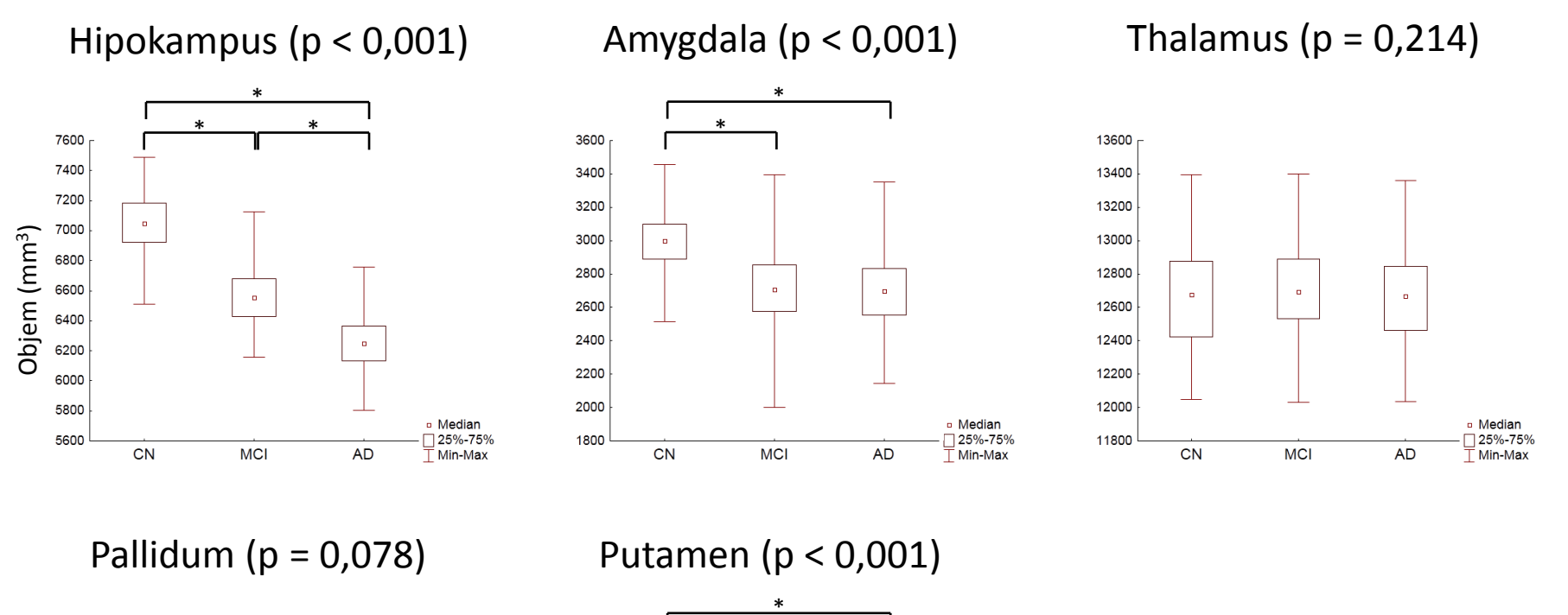

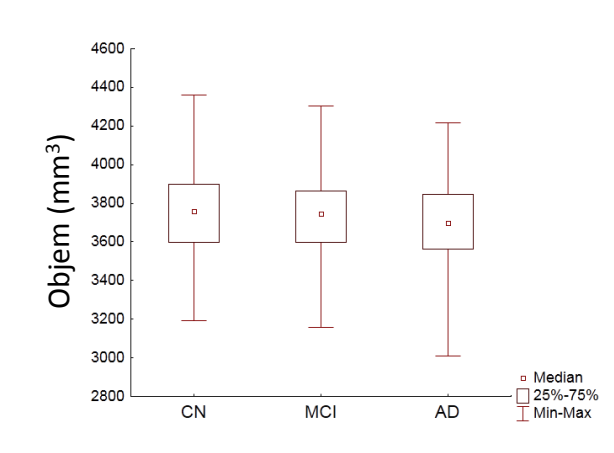

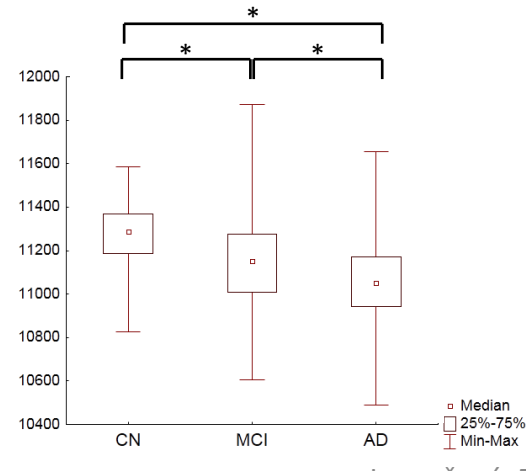

Janoušová, Dušek: Analýza dat pro neurovědy

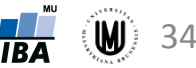

# Úkol 3.

• **Zadání:** Zjistěte, zda se liší váha podle typu onemocnění. Pokud nejsou splněny předpoklady, zkuste váhu logaritmovat. Proveďte i popisnou sumarizaci váhy podle typu onemocnění včetně výpočtu intervalů spolehlivosti.

#### 1. Provedeme popisnou sumarizaci:

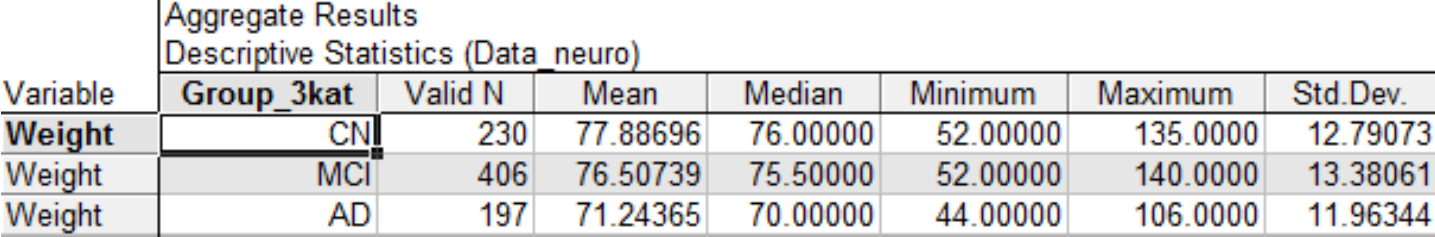

2. Ověření předpokladů (ověření normality je nutné i proto, abychom byli schopni říci, zda můžeme vypočítat intervaly spolehlivosti):

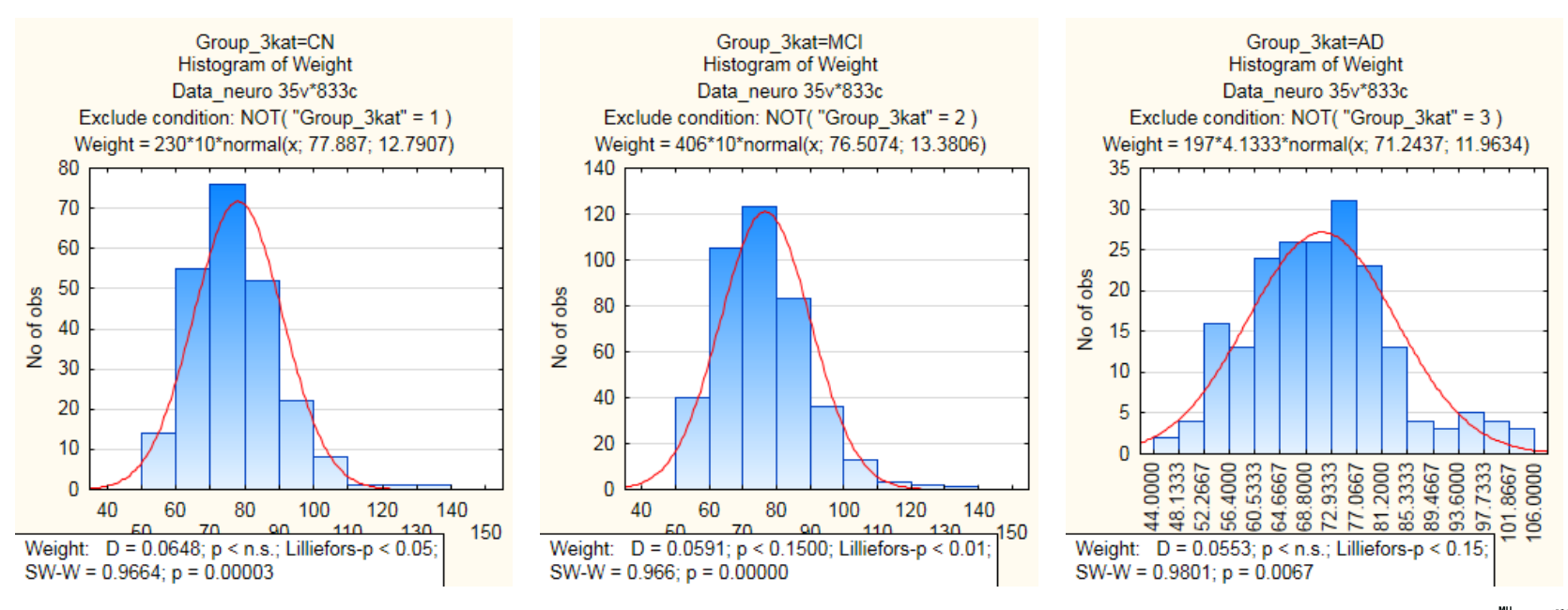

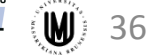

- 3. Protože data nemají normální rozdělení, zkusíme provést logaritmickou transformaci: Insert  $\rightarrow$  Add Variables  $\rightarrow$  Name: weight log  $\rightarrow$  Long name: =Log(Weight) nebo =Log10(Weight)
- 4. Ověření normality logaritmicky transformovaných dat:

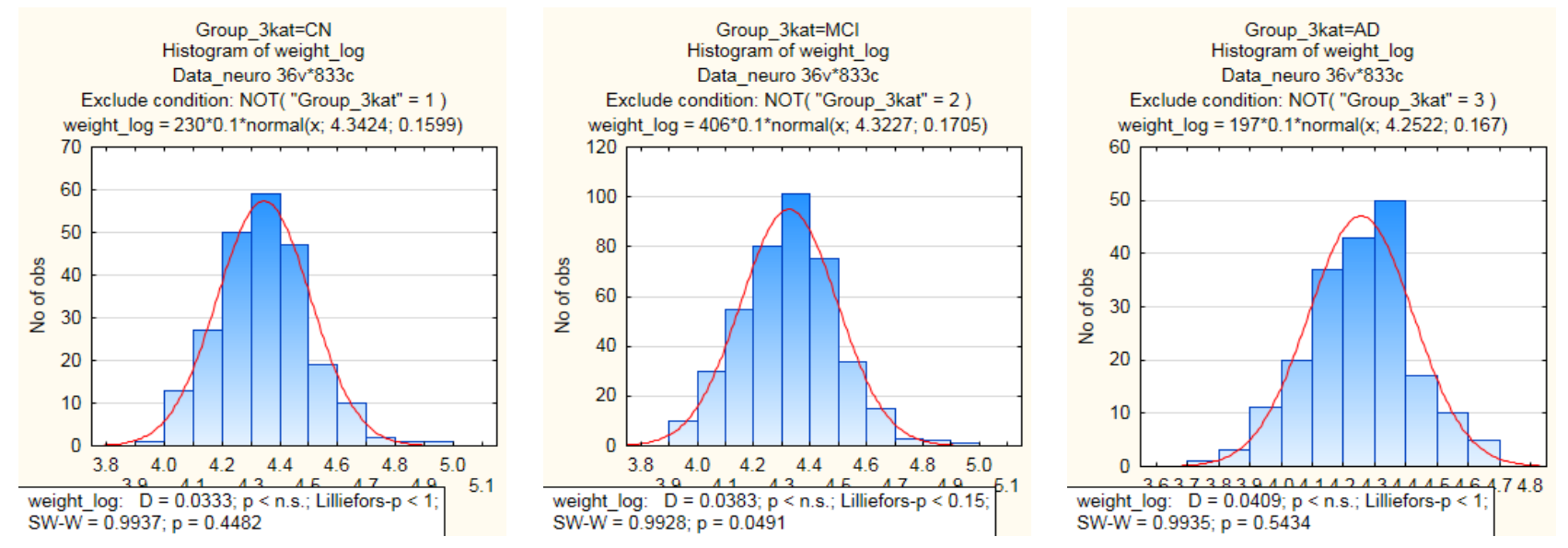

Podle SW-W testu sice u MCI není splněn předpoklad normality, víme ale, že pro velká N je tento test až příliš přísný; podle histogramu však mají data normální rozdělení.

37

 $\rightarrow$  ANOVA

5. Ověření homogenity rozptylu u logaritmicky transformovaných dat:

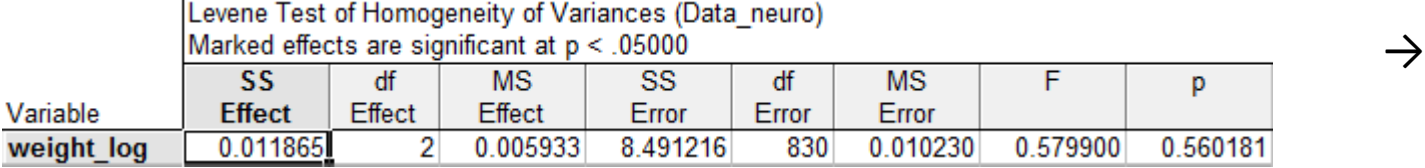

6. Protože byly splněny předpoklady, použijeme ANOVu pro zjištění, zda jsou mezi skupinami statisticky významné rozdíly ve váze (musíme použít logarimovanou váhu!):

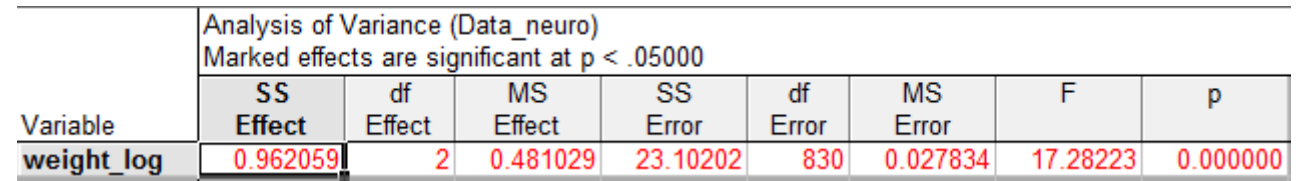

7. Mezi skupinami je statisticky významný rozdíl → musíme zjistit, mezi kterými skupinami ten rozdíl ve skutečnosti je:

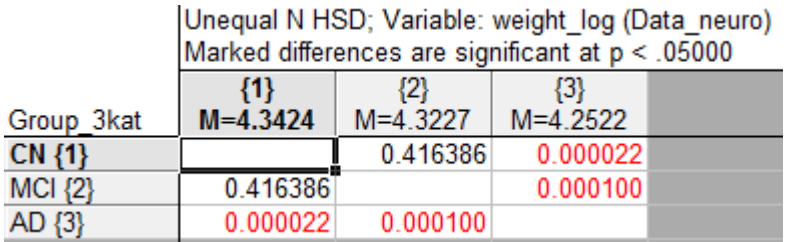

Statisticky významné rozdíly u ADxMCI, ADxCN. Tzn. pacienti s AD mají statisticky významně nižší váhu než pacienti s MCI a zdravé kontroly.

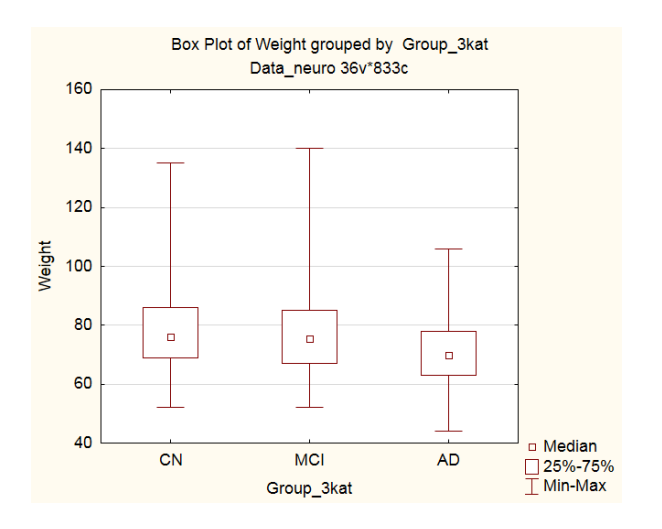

8. Pokud chceme u popisné statistiky vypočítat intervaly spolehlivosti, nemůžeme je počítat na původních datech, protože neměla normální rozdělení, ale na datech po logaritmické transformaci:

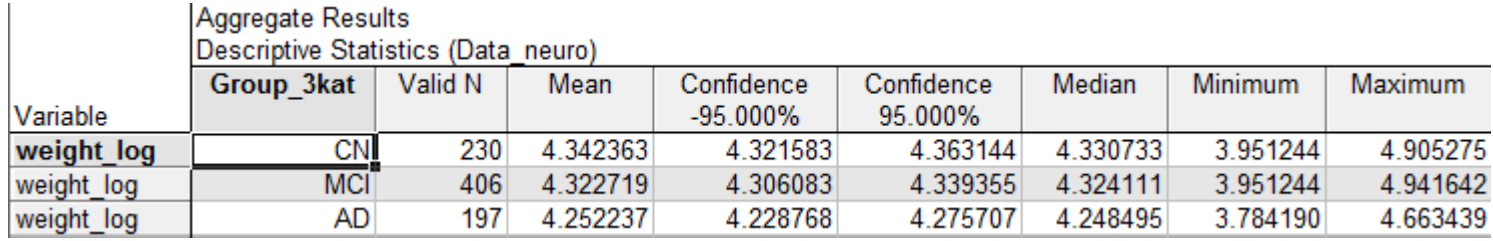

9. Nyní bychom ale potřebovali transformovat tyto vypočtené hodnoty do původního měřítka, aby se nám výsledky lépe interpretovaly:

Zkopírujeme tabulku do Excelu (pomocí Copy with Headers) a provedeme exponenciální transformaci (pokud jsme ve STATISTICE použili funkci Log, použijeme v Excelu =EXP(buňka); pokud Log10, použijeme v Excelu =10^buňka)

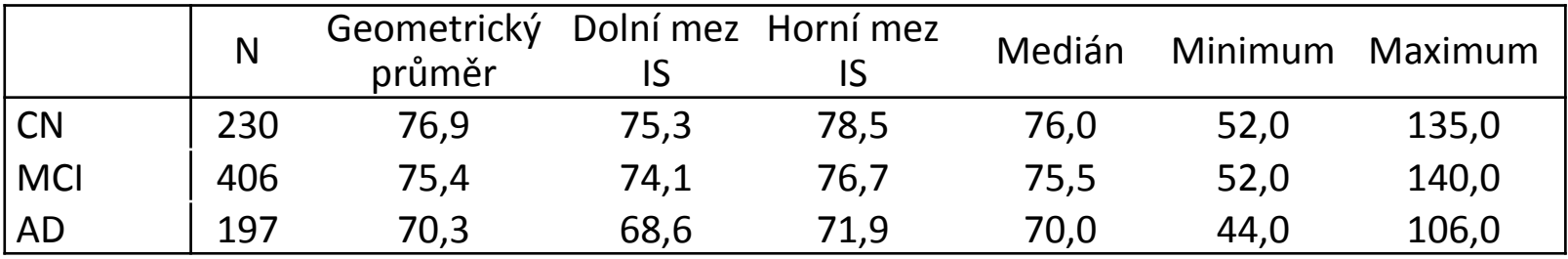

Poznámka: po exponenciální transformaci průměru vypočteného na logaritmované váze dostáváme geometrický průměr)

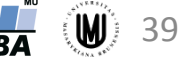

# Úkol 3. – srovnání popisné sumarizace

#### Popisná sumarizace původních hodnot váhy (sloupeček Weight):

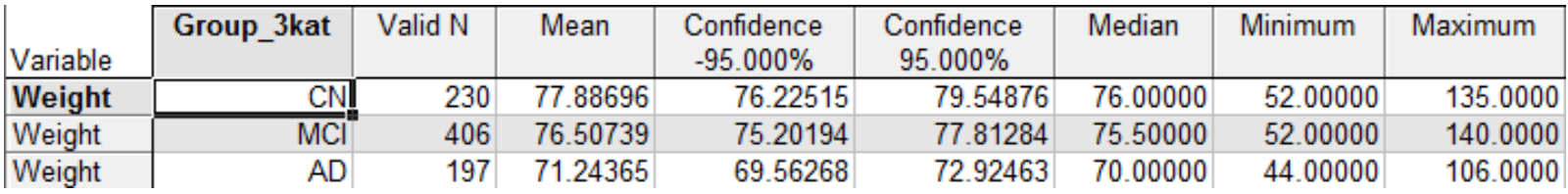

#### Popisná sumarizace hodnot zlogaritmované váhy po exponenciální transformaci:

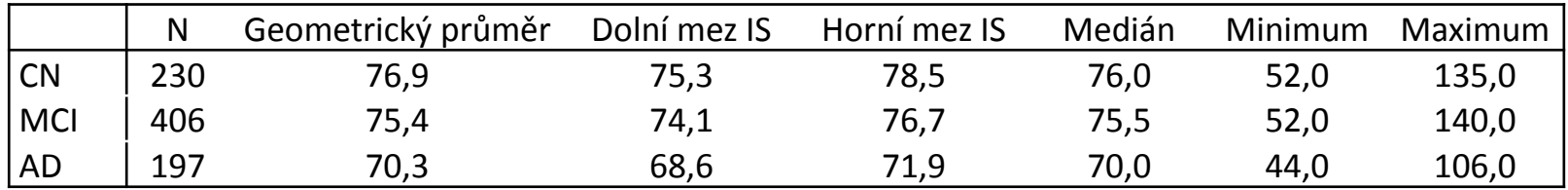

Je patrné, že medián, minimum i maximum jsou stejné. Avšak průměr a intervaly spolehlivosti vypočtené na původních datech jsou vyšší (tzn. nereprezentují dobře střed dat a jeho spolehlivost)!

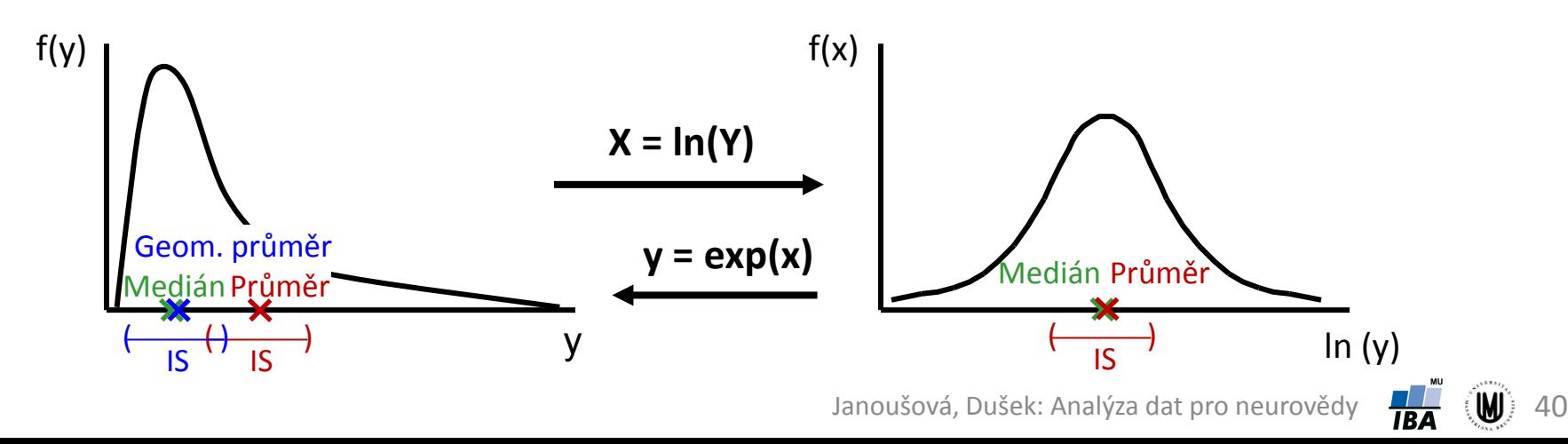

# 4. Analýza rozptylu jako lineární model

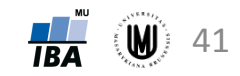

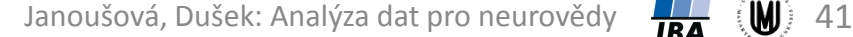

# Analýza rozptylu jako lineární model

• Analýza rozptylu pro jednu vysvětlující proměnnou (jednoduché třídění) lze zapsat jako lineární model:

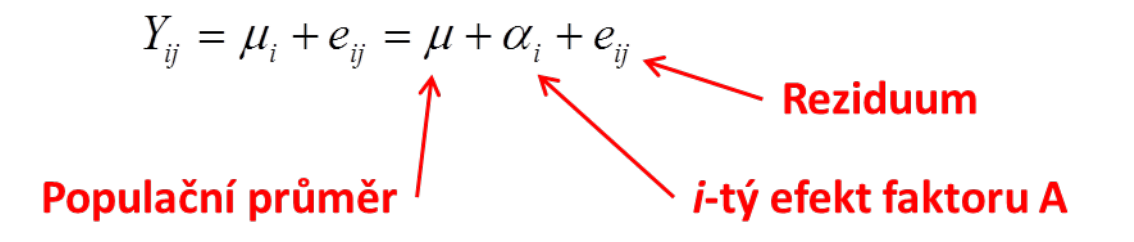

- Nulovou hypotézu pak lze vyjádřit jako:  $H_0$ : $\alpha_1 = \alpha_2 = \ldots = \alpha_k$
- **Rozšířením tohoto zápisu můžeme definovat další modely ANOVA**: více faktorů, hodnocení interakcí, opakovaná měření na jednom subjektu.

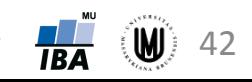

# Analýza rozptylu dvojného třídění

- Uvažujeme dvě vysvětlující proměnné zároveň.
- 

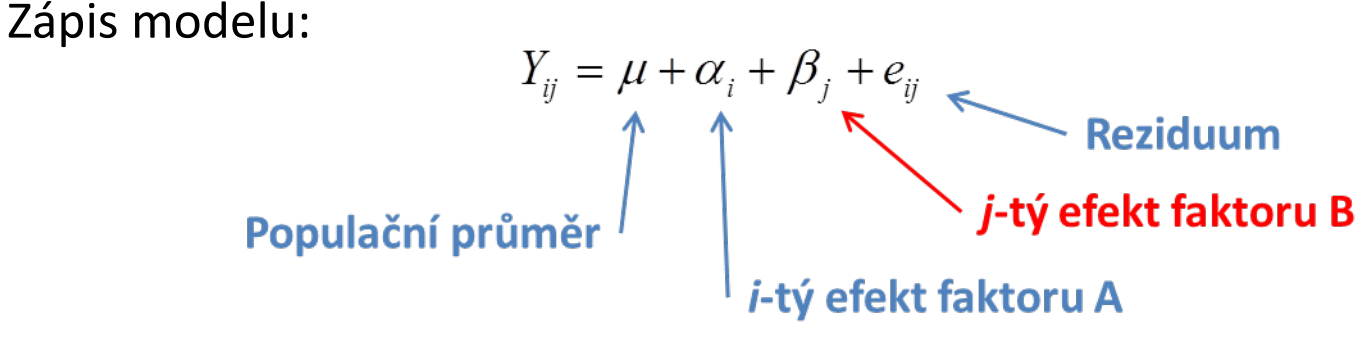

• Nulové hypotézy pak máme dvě:  $H_{01}$ : $\alpha_1 = \alpha_2 = \ldots = \alpha_k$  ,  $H_{02}$ :  $\beta_1 = \beta_2 = \ldots = \beta_r$ 

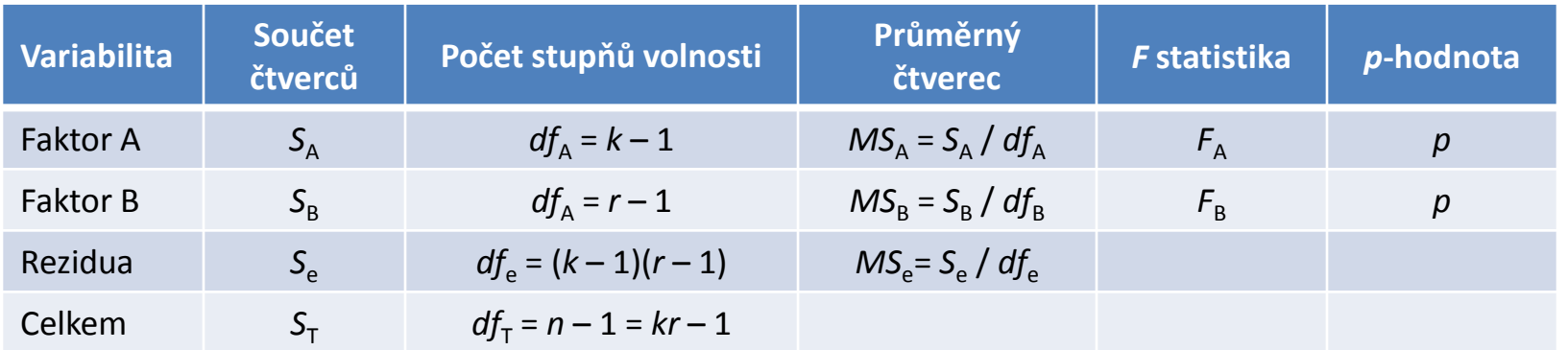

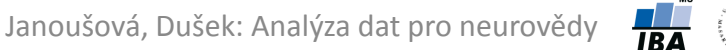

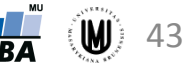

# Analýza rozptylu dvojného třídění s interakcí

- Uvažujeme dvě vysvětlující proměnné a zároveň i jejich společné
- působení.<br>
Zápis modelu:  $Y_{ij} = \mu + \alpha_i + \beta_j + \gamma_{ij} + e_{ij}$  Reziduum<br> **Populační průměr**<br> **Populační průměr**<br> **Populační průměr**<br> **Populační průměr**<br> **Populační průměr**<br> **Populační průměr**<br> **Populační průměr**<br> **Populační průměr** • Zápis modelu:
- Nulové hypotézy pak máme tři:

 $H_{01}$ :  $\gamma_{11} = \gamma_{12} = \ldots = \gamma_{kr}$   $H_{02}$ :  $\alpha_1 = \alpha_2 = \ldots = \alpha_k$   $H_{03}$ :  $\beta_1 = \beta_2 = \ldots = \beta_r$ 

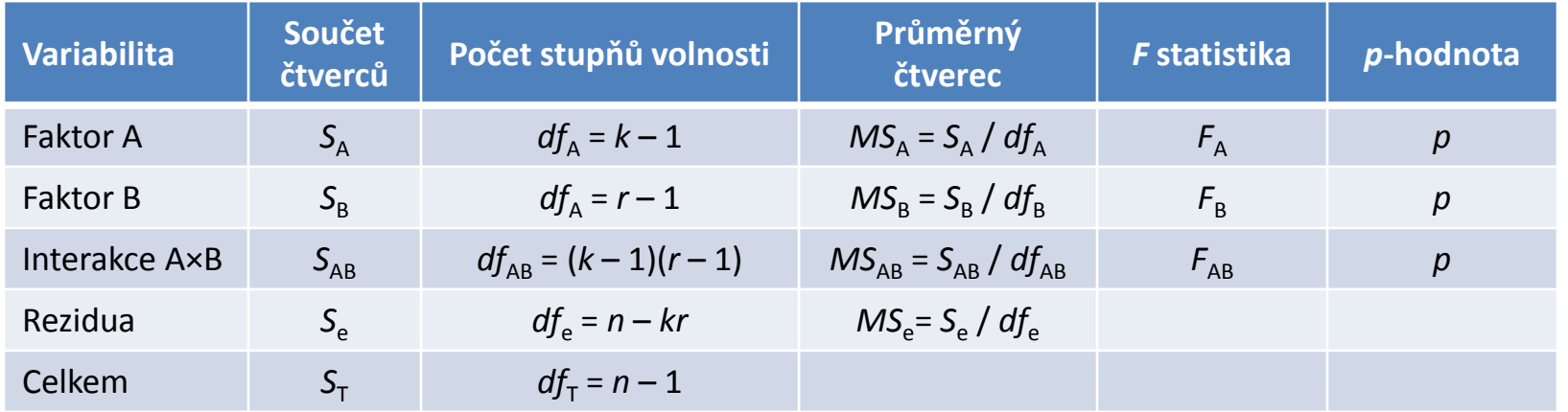

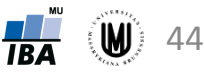

# Poděkování…

Příprava výukových materiálů předmětu "DSAN01 Analýza dat pro Neurovědy " byla finančně podporována prostředky projektu FRVŠ č. 942/2013 "Inovace materiálů pro interaktivní výuku a samostudium předmětu Analýza dat pro Neurovědy"

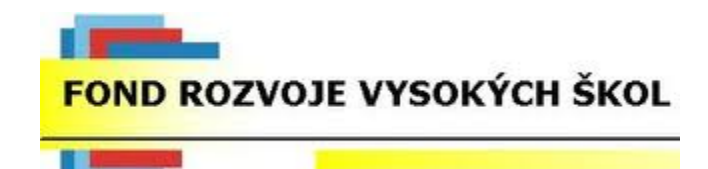

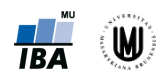